# Recursividade

#### SSC0301

#### *Prof. Márcio Delamaro*

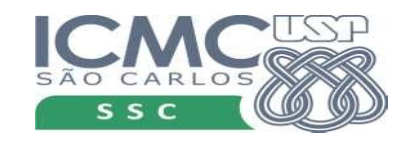

1

# Recursividade

- Vimos que uma função pode chamar outra
- Uma função pode chama ela mesma
- Faz sentido?

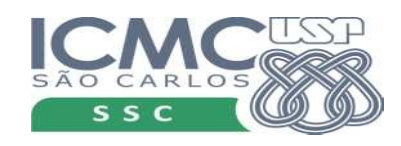

# Fatorial

- Qual o valor de n! ?
	- a multiplicação de todos os inteiros de 1 até n
- def fatorial(n):

```
f = 1for k in range(1, n+1):
  f * = kUU...
return f
```
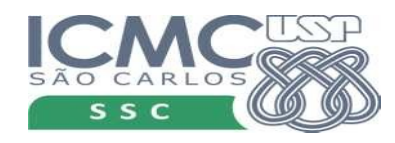

# Fatorial

- Qual o valor de n! ?
	- a multiplicação de todos os inteiros de 1 até n
	- $n * (n-1)!$ . Além disso,  $0! = 1$
- 4! = 4 \* 3! = 4 \* 3 \* 2! = 4 \* 3 \* 2 \* 1! =  $4$  \* 3 \* 2 \* 1 \* 0! = 4 \* 3 \*  $2 * 1 * 1 = 24$
- Podemos usar essa definição para escrever uma função que computa o fatorial?

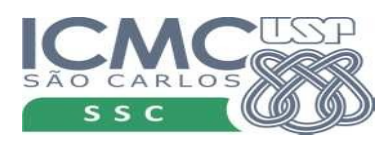

# Fatorial

- Qual o valor de n! ?
	- a multiplicação de todos os inteiros de 1 até n
	- $n * (n-1)!$ . Além disso,  $0! = 1$
- $4! = 4 * 3! = 4 * 3 * 2! = 4 * 3 * 2 * 1! = 4 * 3 * 2 * 1 * 0! = 4 * 3 * 2 * 1 * 1 =$ 24
- def fatorial(n): if  $n == 0$ : return 1 return  $n *$  fatorial( $n-1$ )

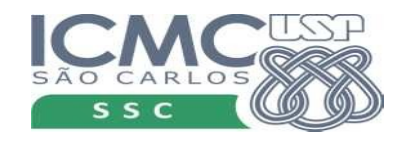

#### fatorial(4)

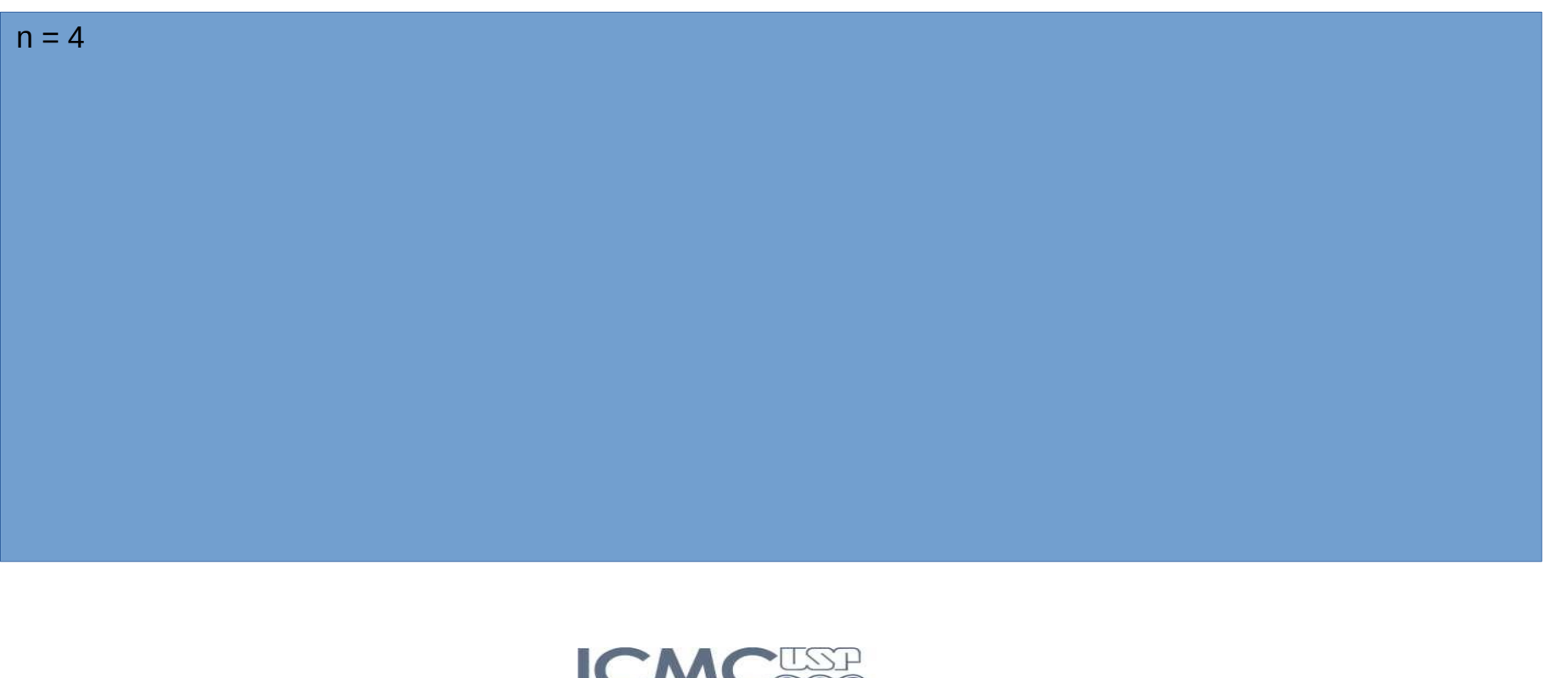

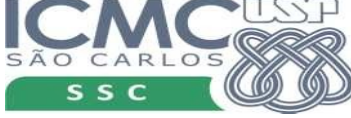

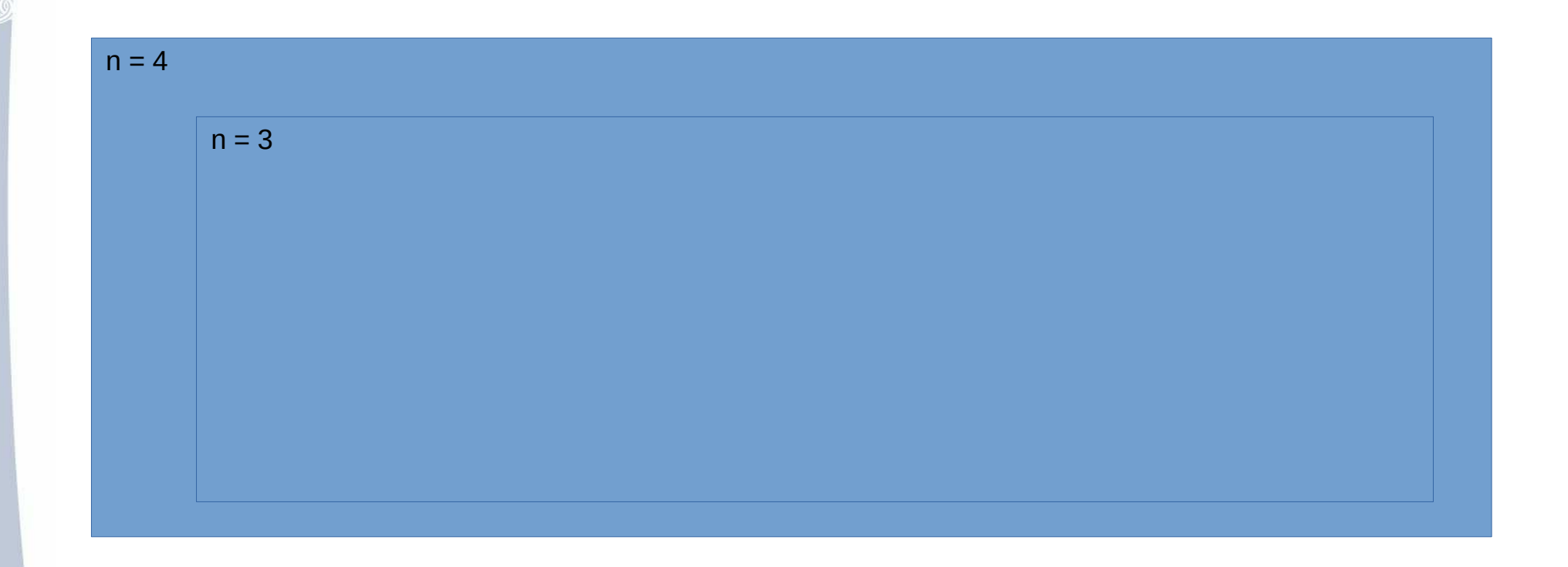

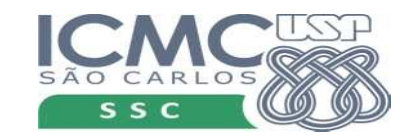

7

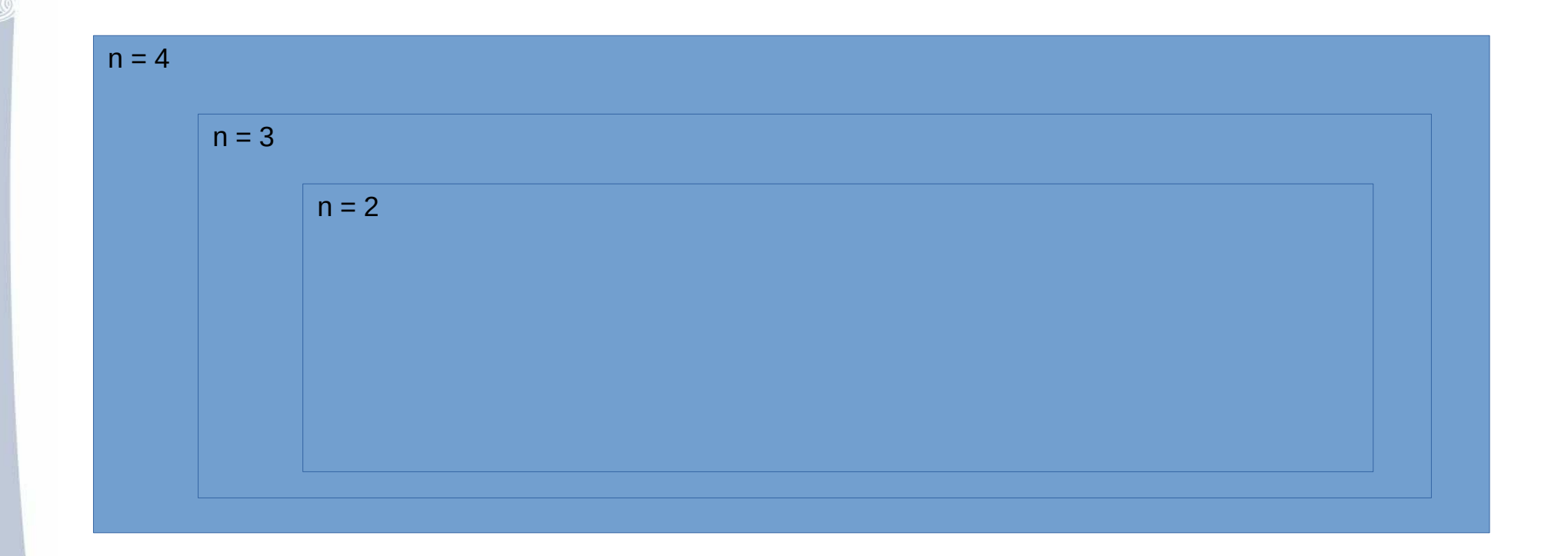

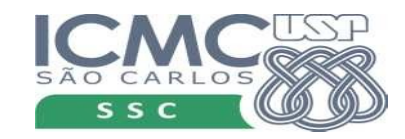

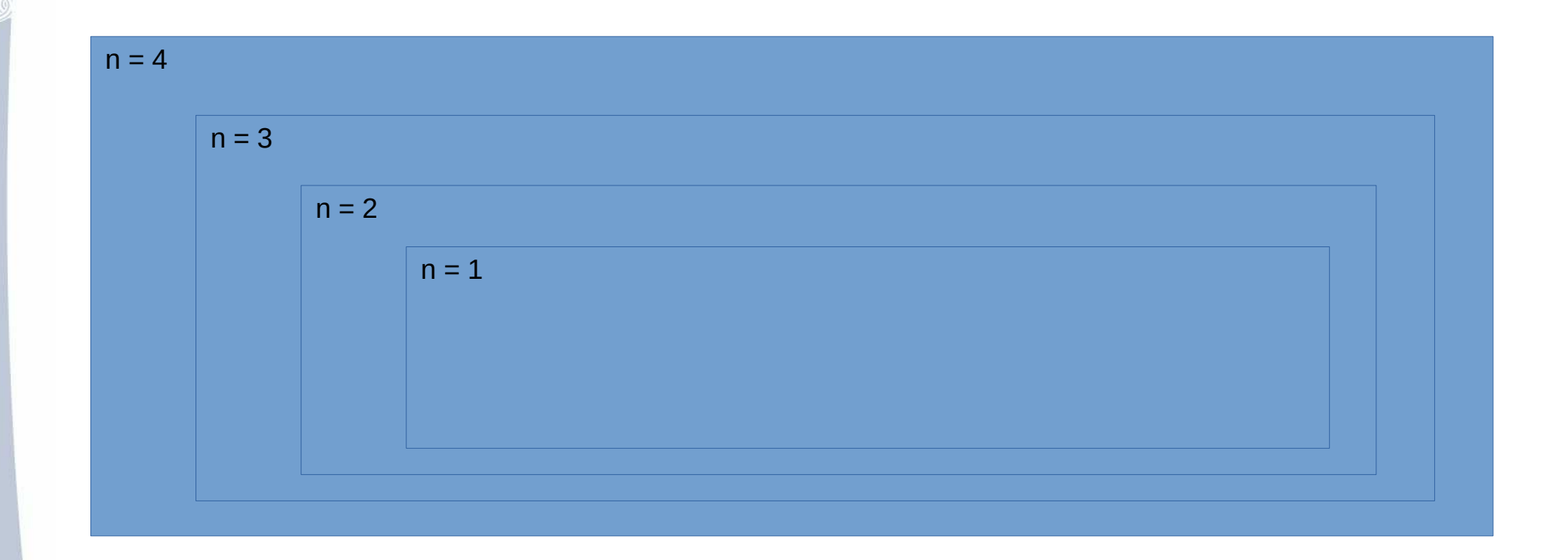

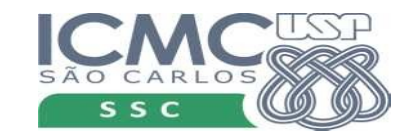

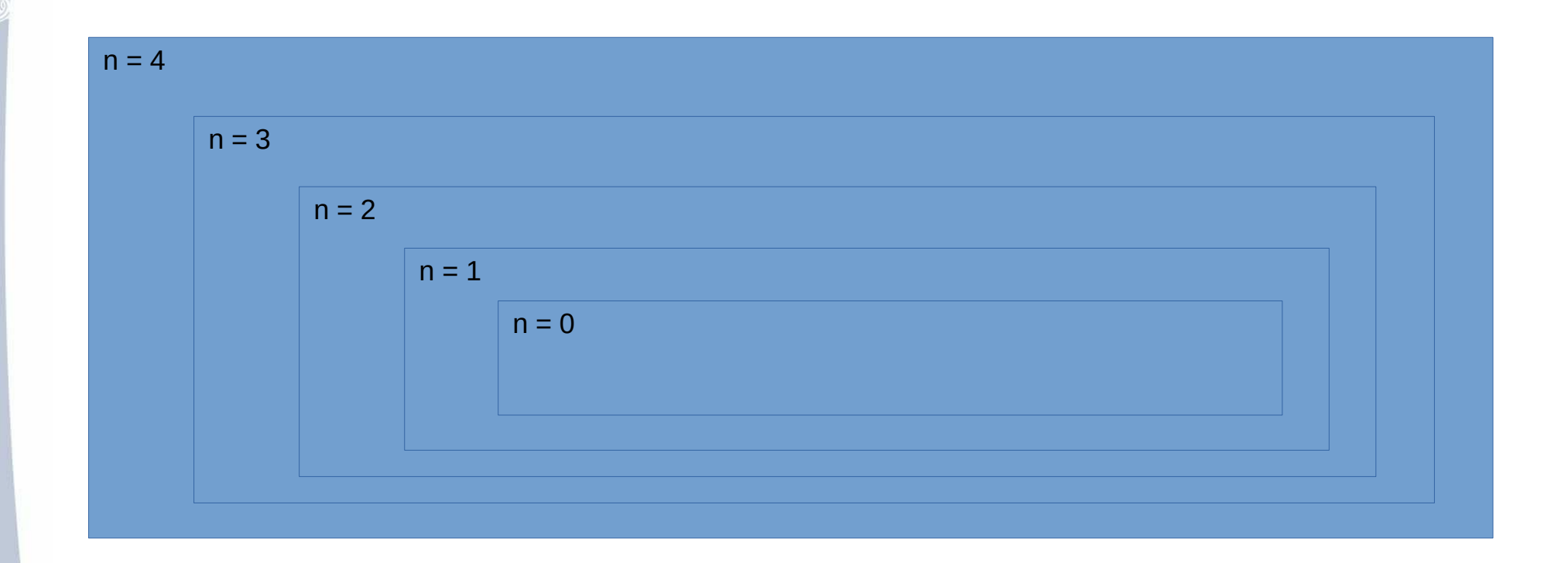

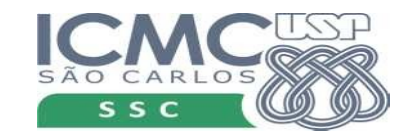

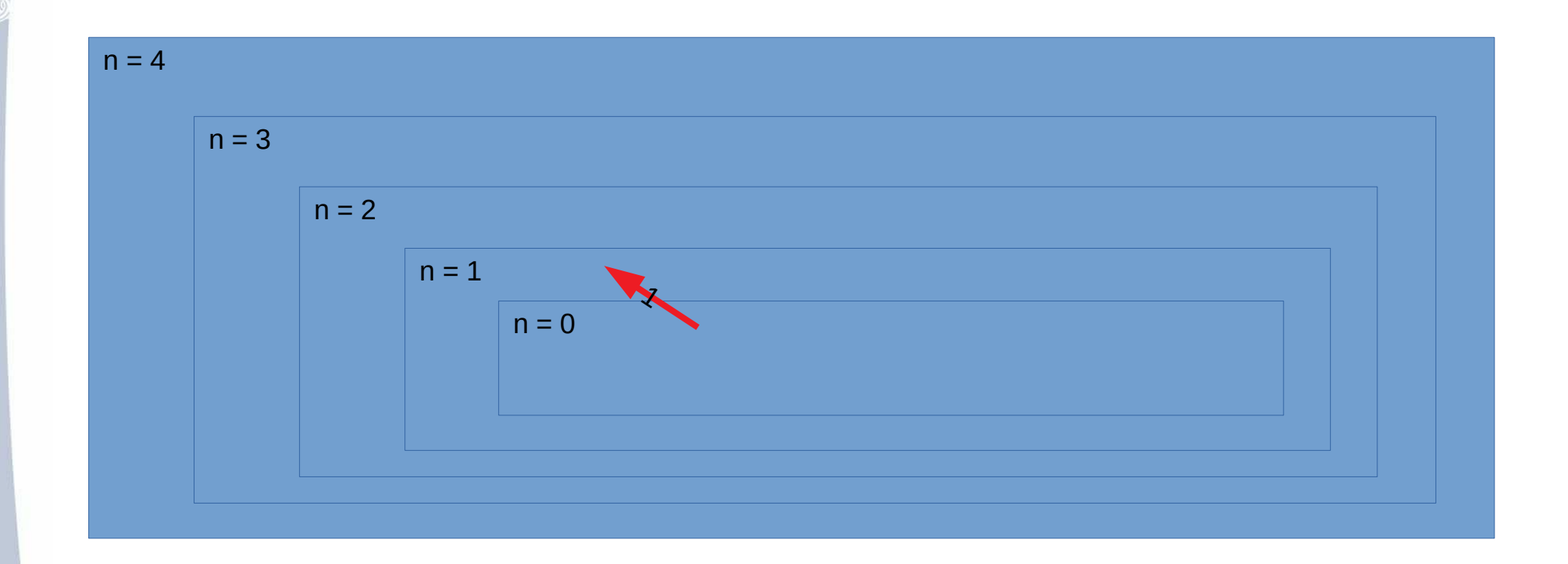

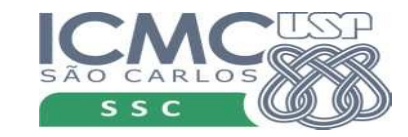

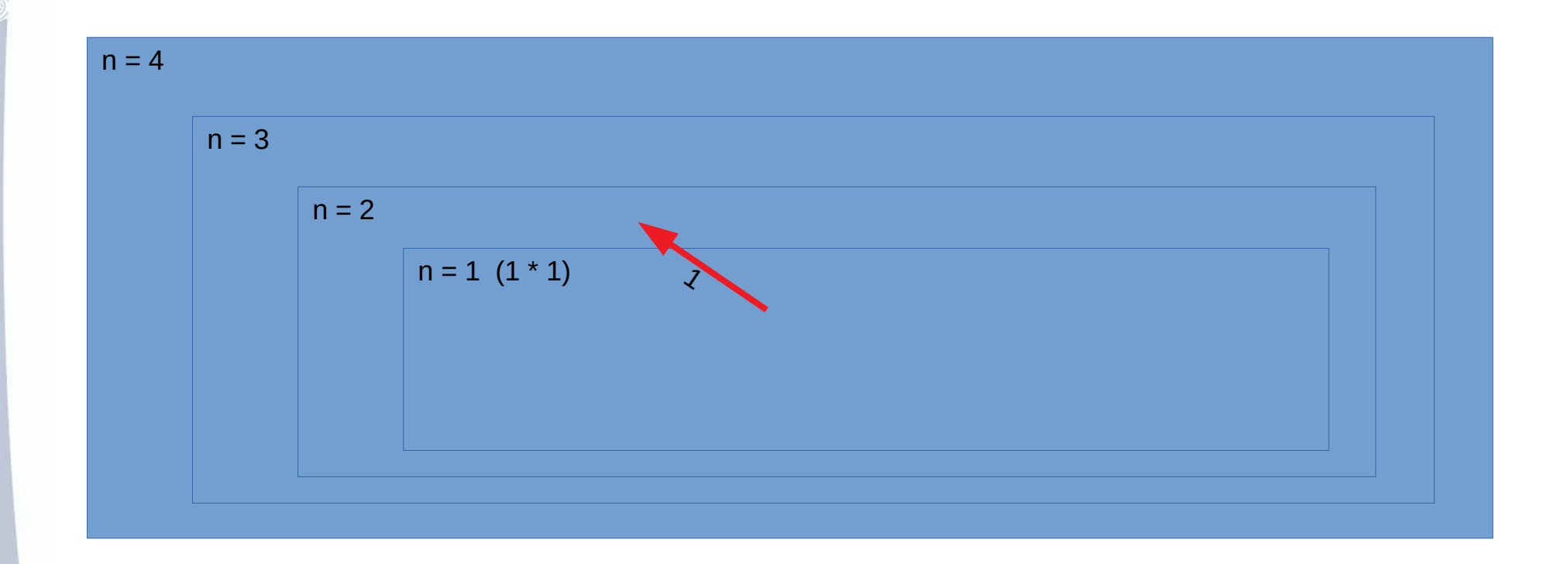

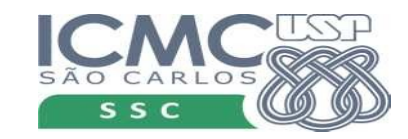

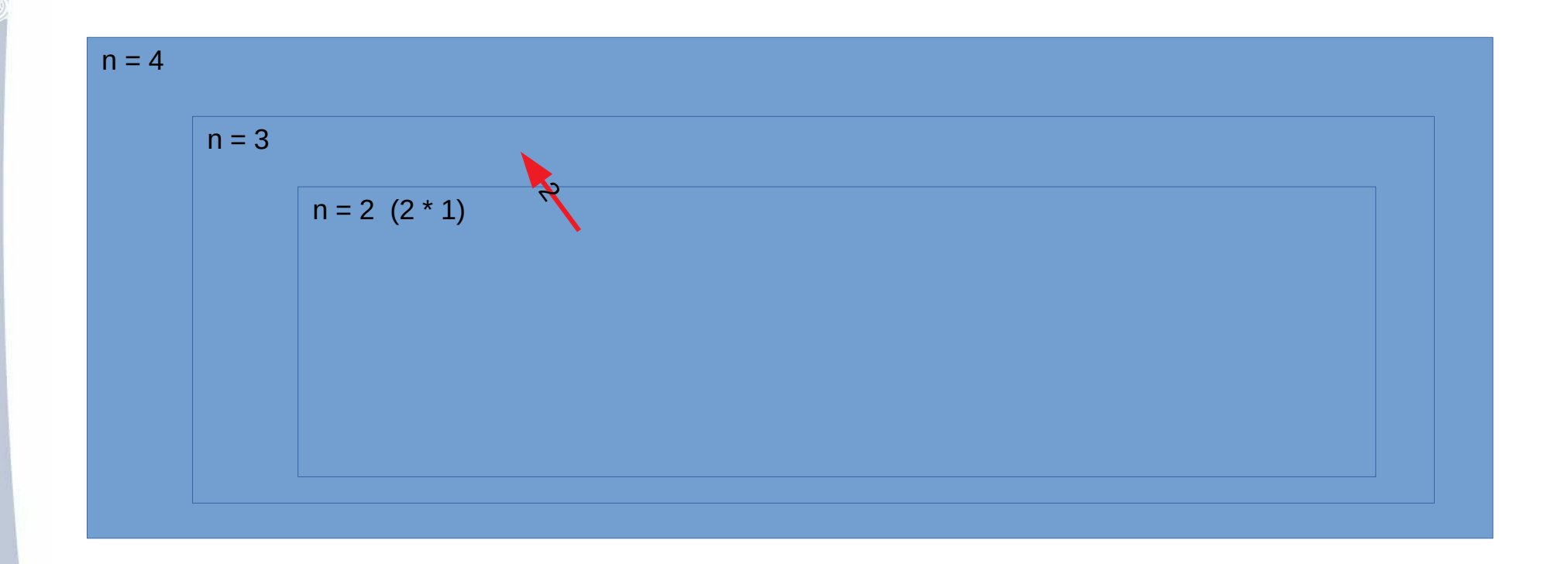

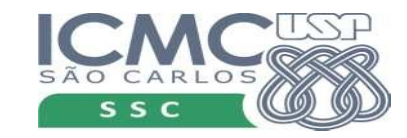

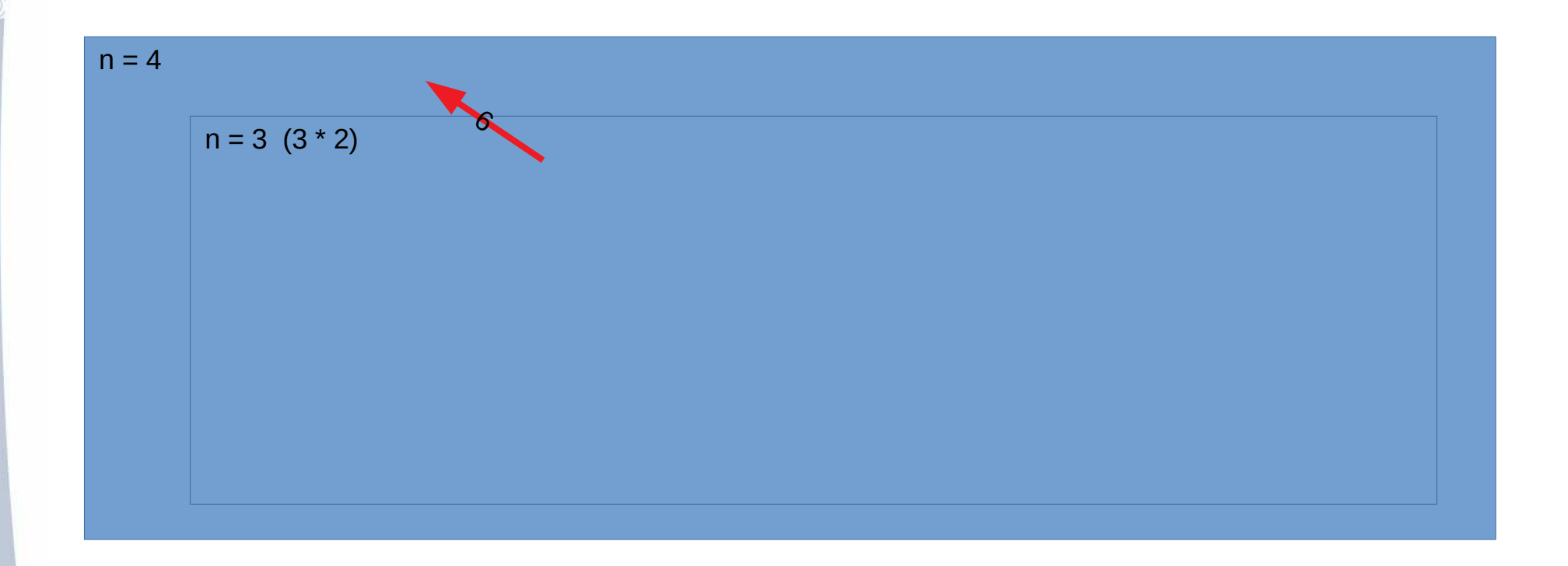

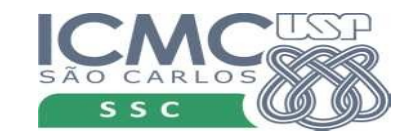

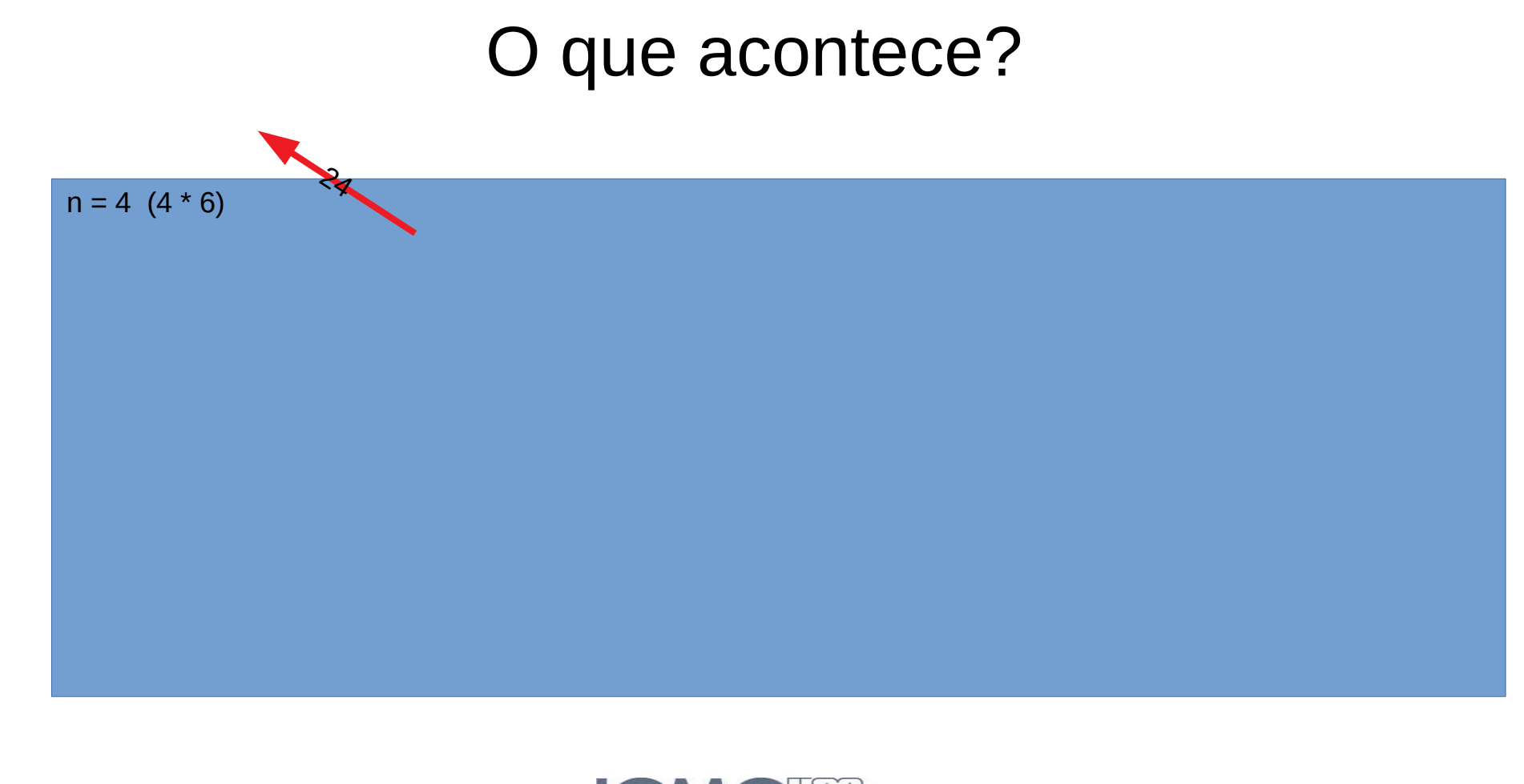

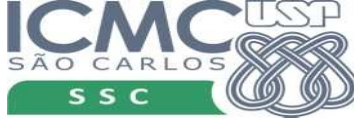

# Outro exemplo

• O máximo divisor comum (abreviadamente, MDC) entre dois ou mais números é o maior número que é fator de tais números. Por exemplo, os divisores comuns de 12 e 18 são 1,2,3 e 6,  $logo$  mdc( 12, 18) = 6.

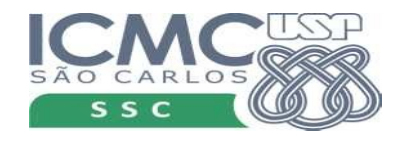

# Outro exemplo

- MDC $(x, x) = x$ ;
- MDC(x, y) = MDC(x y, y), se  $x > y$ ;
- MDC $(x, y)$  = MDC $(y, x)$ .
- Como implementar?

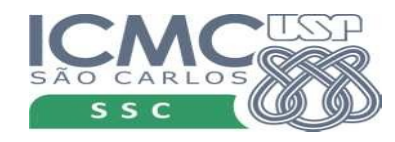

# Outro exemplo

- MDC $(x, x) = x$ ;  $MDC(76, 76) = 76$
- MDC(x, y) = MDC(x y, y), se  $x > y$ ;
- MDC $(x, y)$  = MDC $(y, x)$ .

 $MDC(76,20) = MDC(56,20)$ 

 $MDC(20,76) = MDC(76,20)$ 

• Como implementar?

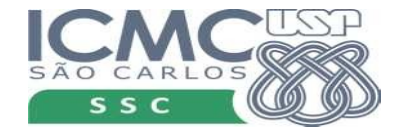

# **MDC**

```
def mdc(x,y):if x == y:return x
    if x > y:
        return mdc(x-y, y)return mdc(y, x)
```
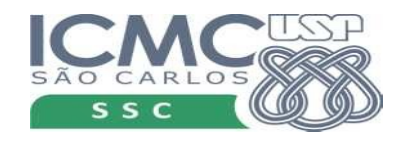

# Advertência

- Cada chamada de função, consome memória
- O interpretador vai limitar o número de chamadas

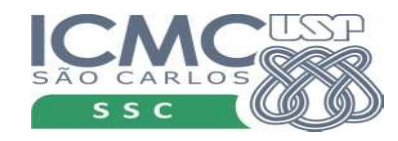

# Advertência

> python mdc.py Entre com o 1o. valor: 1234567 Entre com o 2o. valor: 890 Traceback (most recent call last): File "mdc.py", line 13, in <module> print('O valor do MDC é: '.format(mdc(x,y))) File "mdc.py", line 6, in mdc return mdc(x-y, y) [Previous line repeated 994 more times] File "mdc.py", line 3, in mdc if  $x == y$ :

RecursionError: **maximum recursion depth exceeded** in comparison

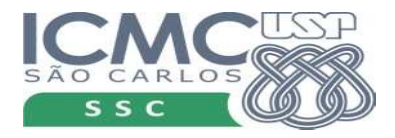

# Praticando

• 1. Crie uma função recursiva que receba um número inteiro N e calcule a soma dos números de 1 até N.

• 2. Escreva uma função recursiva para somar os elementos de uma lista de números. Ou seja, a função recebe uma lista como parâmetro e retorna um número, que é a soma dos elementos da lista.

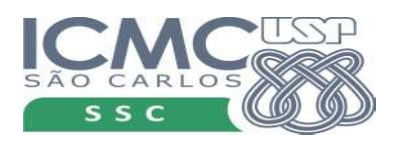